## **Coding Fireworks**

Task: Make the fireworks show and hide in random positions to create a firework display.

Drag these blocks into scratch and order them in a sequence to create a firework display.

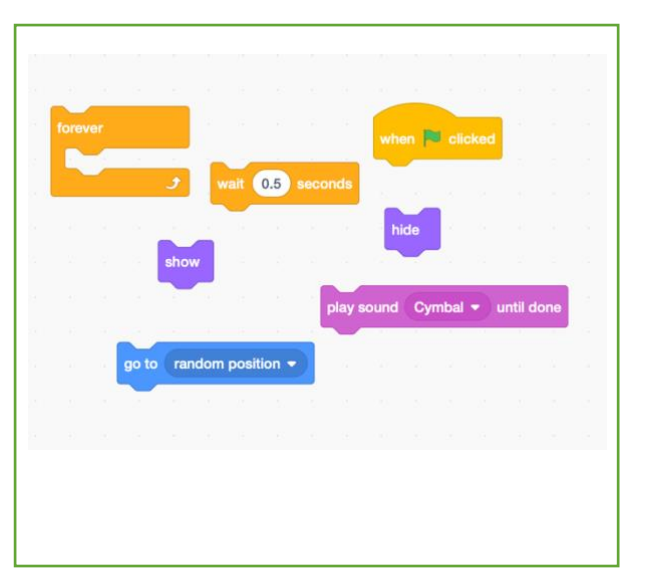

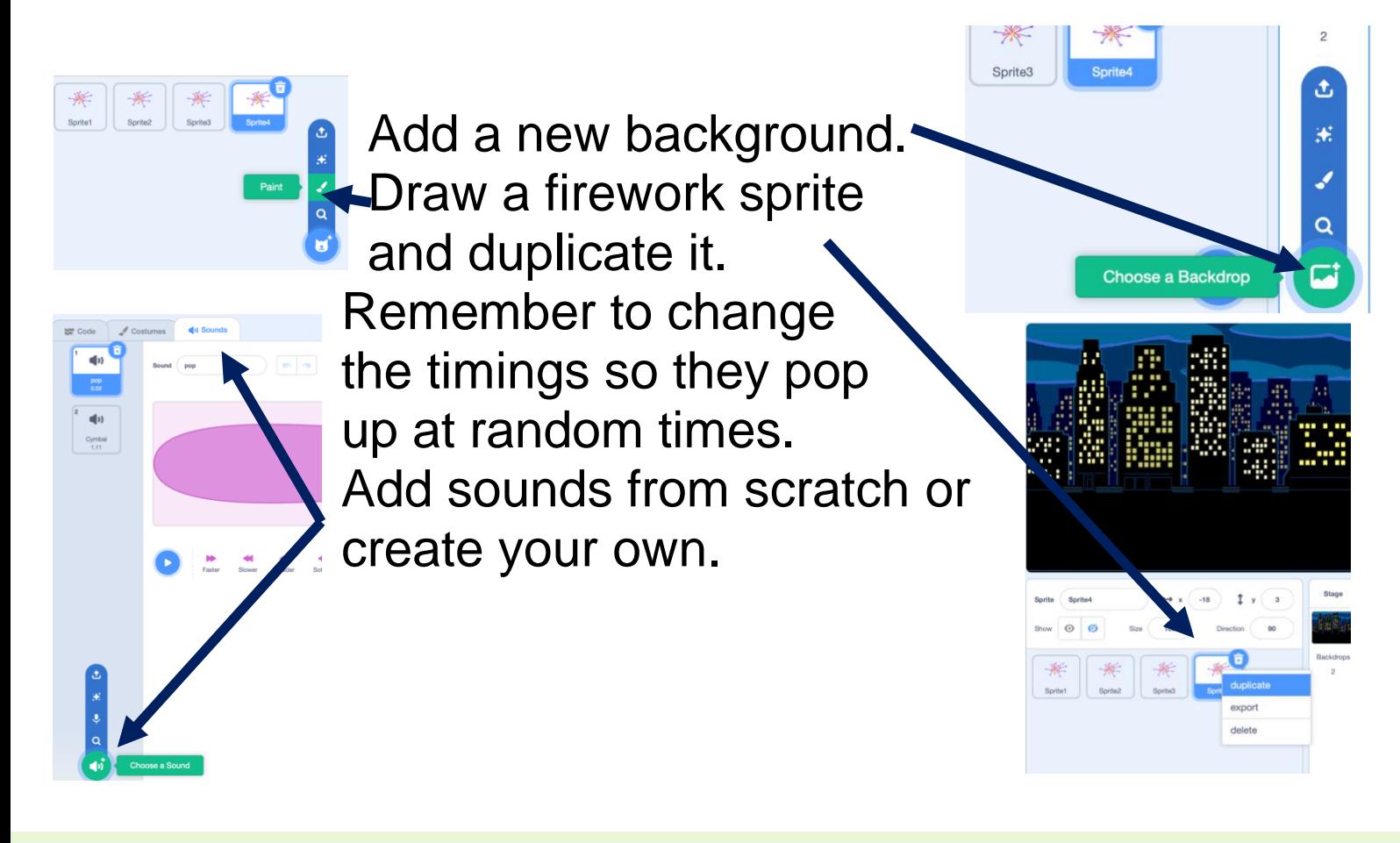

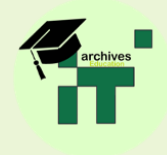

## Answer:

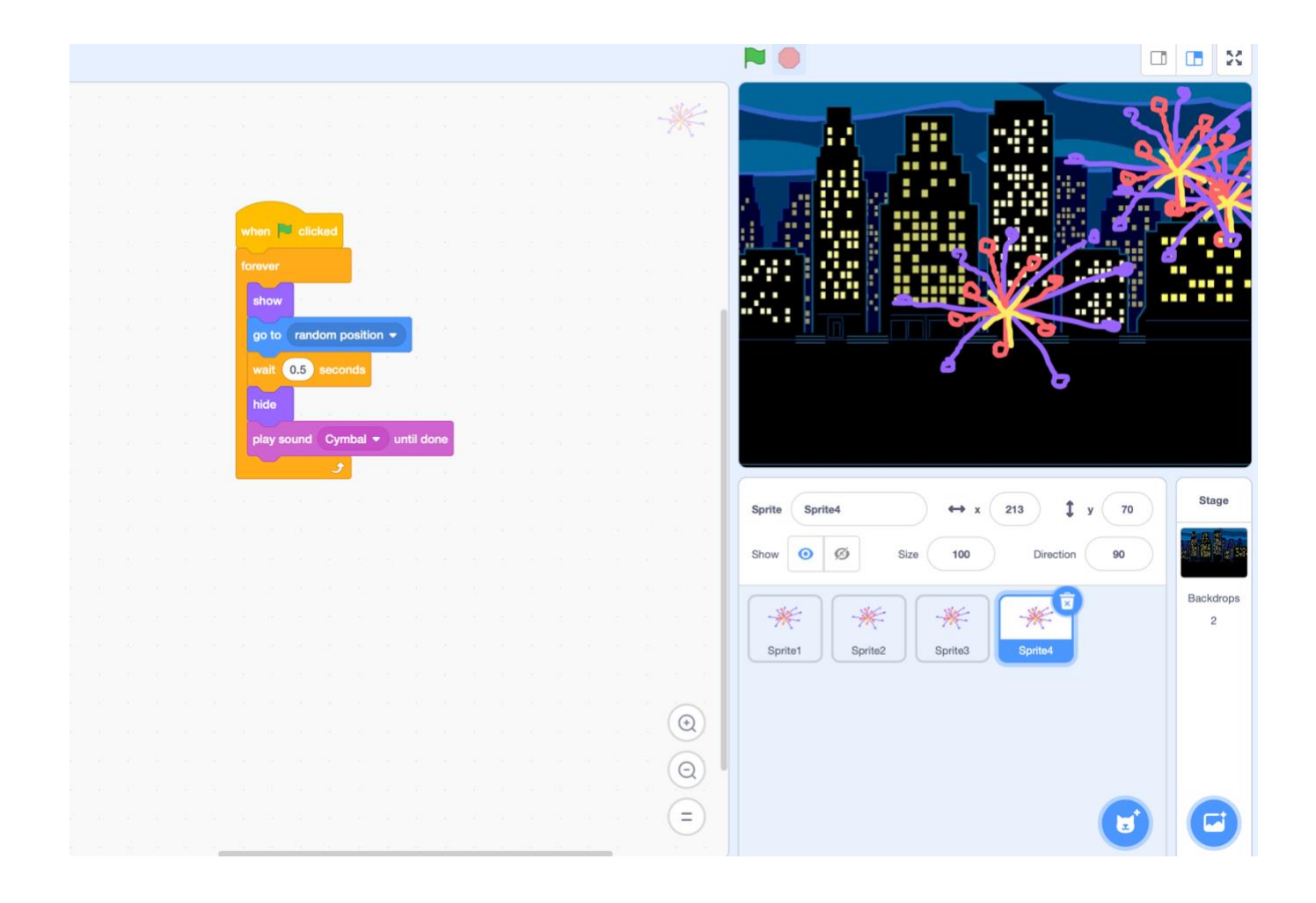

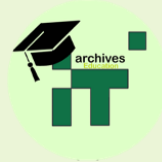